## Key of adobe acrobat 9 pro

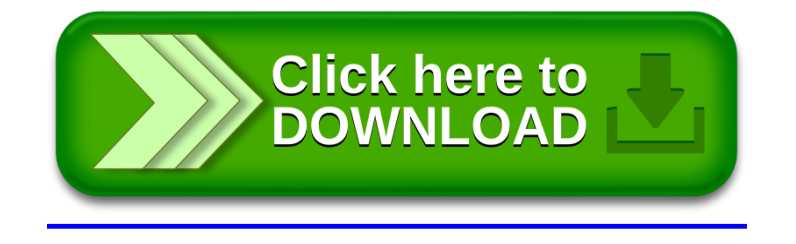